"Dissemination of Education through Knowledge, Science and Culture."
--Shikshanmaharshi Dr. Bapuji Salunkhe.

## Shri Swami Vivekananda Shikshan Sanstha's Padmabhushan Dr.Vasantraodada Patil Mahavidyalaya, Tasgaon.

**Department of Statistics** 

Certificate course on "MINITAB" for M.Sc. II Statistics Students.

Academic Year 2019-20

Shri Swami Vivekananda Shikshan Sanstha's Padmabhushan Dr.Vasantraodada Patil Mahavidyalay, Tasgaon.

#### **Department of Statistics**

Date: 25/01/2020

#### **Notice**

The students of M.Sc. II. Statistics are hereby informed that, the certificate course on "MINITAB" is organized by the department. The lecture series for the concerned course arranged during 06/02/2020 to 07/02/2020. All the students should attend the lectures from 06/02/2020, at 11.00.am onwards.

(Dr.V.Y.Pawar)
Head,
Department of Statistics,
Padmabhushan Dr. Vasantraodada Patil
Mahavidyalaya, Tasgaon, Dist. Sangli.

# Learning Outcomes: After completing the practical course students are getting knowledge about MINITAB. Students are able to draw plots such as Histograms, Box plots, Bar charts, Pie charts, Scatter plots. Also students are able to do statistical basics such as Measures of central tendency, Measures of dispersion, Matrix operations, correlations, Regressions etc. using MINITAB. Evaluation Systems. All the students will be continuously evaluated by a. Theory exam 20 Marks

#### **SYLLABUS**

#### **An Introduction To Minitab**

- Getting started with Minitab: Menu bar, Worksheet, Minitab commands and sub commands, Data entry into worksheet, importing data, Saving, Retrieving, Printing file.
- Operators and functions: Arithmetical operations, Mathematical functions,
   Column and Row statistics, Comparisons and Logical operations, Coding,
   Computing ranks, sorting data, Stacking and Unstacking columns.
- Exploratory data analysis: Tallying data, Describing data, Histograms, Box plots, Bar charts Pie charts. Correlation and Regression: Correlation: Scatter plots, Karl Pearson correlation coefficient, Regression: Simple and Multiple regression.
- Matrix operation and Macros: Creating matrices, Commands for matrix operations, writing simple macros.

#### Time table

| Sr.No. | Name of the Faculty | Topic Name                      | Date     | Time                                      |
|--------|---------------------|---------------------------------|----------|-------------------------------------------|
|        | Mr.D.J.Nalavade     | Getting started with<br>Minitab | 6/2/2020 | Session I-11.00 am to 1.00pm              |
| 1      |                     |                                 |          | Session II-2.00 pm to 5.00 pm (Practices) |
|        | Miss.Patil S.S      | Exploratory data analysis       | 7/2/2020 | Session I-11.00 am to 1.00pm              |
| 2      |                     |                                 |          | Session II-2.00 pm to 5.00 pm (Practices) |

#### Report

The department of statistics organized a special course entitled course on "MINITAB" during 06/02/2020 to 07/02/2020. The objective behind conducting the special course is that student familiarizes statistical tools with software's, which will be helpful to the students to get jobs in various sectors. While analyzing data we need complicated calculations which are more time consuming. The software's namely MINITAB is very useful data analysis software's, requires less time.

All the students of the department participated in such a special course. The total 2 days course carried in two sessions. The faculty member of the department Miss.S.S.Patil introduced the need of software's and introduction of software's, Mr.Nalavade D.J. also taught the various commands and how to right the MINITAB software.

As a result of the course the students got very much information regarding data analysis using software's in very less time.

(Dr.V.Y.Pawar)
Head,
Department of Statistics,
Padmathushan Dr. Vasantraodada Patil
Mahavidyalaya, Tasgaon, Dist. Sangli.

### Shri Swami Vivekanand Shikshan Santha's PADMABHUSHAN DR. VASANTRAODADA PATIL MAHAVIDYALAYA, TASGAON. DEPARTMENT OF STATISTICS

M.Sc. II Statistics -2019-20

#### Attendence Report For MINITAB

| Sr.No. | Roll No.                                | NAME OF STUDENT | 6-2-544   | C-1-5010                                                      | 7-1-208                  | 10.000            |
|--------|-----------------------------------------|-----------------|-----------|---------------------------------------------------------------|--------------------------|-------------------|
| 1      | 9301                                    | Attar A.N.      | -0147     | milar                                                         | collas                   | 7-2-2/3           |
| 2      | 9809                                    | Dabhaade S. S.  | Bellogo   | 233000                                                        | - HIMME                  | -HIVE'S           |
| 3      | 9303                                    | Divate D. S.    | Harrison. |                                                               | (Salmed)                 | The second second |
| 4      | 3804                                    | Ghali R. R.     | Phalipp   | Shalles                                                       | Chali PR                 | -                 |
| 5      | 9305                                    | Jadhav P. S.    | Rodho     | Rodhai                                                        | - Contraction            | - 54 may          |
| 6      | 9306                                    | Jawalkote A. S. | Dul       | Cert-                                                         | Yiotha Just              | Hodre             |
| 7      | 9307                                    | Koshti K. M.    | Decashi   | @moshli                                                       | The second second second | level             |
| 1      | 9308                                    | Mali R. B.      | Rogli     | Bright                                                        | (Bouls                   | Oman              |
| 9      | 9309                                    | Mane S. B.      | Factoria  | Street                                                        | 15                       | Brack             |
| 10     | 9310                                    | Medhe A. G.     | innella.  | Brullia                                                       | Brasht.                  | Brand I           |
| 11     | 9311                                    | More D. M.      | CHICEL    | Some.                                                         | South                    | January.          |
| 12#    | 9312                                    | Patil M.S.      | PErcel    | Parati                                                        | MAS Pixto                | - Contraction     |
| 13     | 2312                                    | Phalake P. V.   | Petaloke  | Pholphia.                                                     | THE PERSON NAMED IN      | PETITIA.          |
| 14     | 3320                                    | Pujari P. R.    | Maigra.   | dian_                                                         | Palalone quan            | Pelalde           |
| 15     | 9814                                    | Salunkhe P.B.   | (Dyones)  | <famous!< td=""><td>officenti)</td><td>Quart_</td></famous!<> | officenti)               | Quart_            |
| 16     | 9315                                    | Shinde A. S.    | Budy      | Pine                                                          | Strick                   | Charm             |
| 17     | 9316                                    | Shinde P. V.    | think     | Poblinde.                                                     | (Coloradores)            | alfred.           |
| 18     | 9317                                    | Thakur P. M.    | 600       | MO.                                                           | Athode                   | nishink           |
| 19     | 9318                                    | Varude S. D.    | Human     | Alexander                                                     | Janet.                   | 775               |
| 20     | 100000000000000000000000000000000000000 | Vedpathak S.K.  | 3 stalks  | G t Albert                                                    | TREADILE.                | Beech             |

#### Department of Statistics M.Sc.(Part-II) (Sem-IV) MINITAB

Time: 03:00 pm-04:00pm Date:08/02/2020 Instructions: 1) All questions are compulsory. 2) Figures to the right indicate full marks. Q.1 Select the correct alternative out of given ones  $(1 \times 5)$ a) MINITAB is a statistics package developed at the i. AT&T Bell Laboratories ii. Pennsylvania State University iii. University of Oxford Massachusetts Institute of Technology iv. **b)** MINITAB do not recognize the following data types i. Numeric and Text ii. Date and Time iii. Both of these iv. None of these c) The function/option used to combine text values from two or more columns into a single column. Concatenate ii. Stack iii. Unstack None of these iv. **d)** An extension of the global macro file in MINITAB is \_\_\_\_\_. i. **MTB** ii. MAC iii. MPJ

MAD

iv.

| <b>e</b> )   | The Normality    | testis not available in MINITAB.                                                                           |
|--------------|------------------|----------------------------------------------------------------------------------------------------|
|              | i.               | MTB                                                                                                    |
|              | ii.              | MAC                                                                                                    |
|              | iii.             | MPJ                                                                                                    |
|              | iv.              | MAD                                                                                                    |
|              |                  |                                                                                                    |
| <b>Q.2</b> T | he given data ha | s BMI, age, Cholesterol, Glucose, gender and city of the 100 adult patients.                               |
| Using        | this information | to answer the following questions. (3 X 4)                                                                 |
| a)           | Check the beha   | avior of BMI using boxplot.                                                                                |
| <b>b</b> )   | Compare the B    | 3MI of male and female patients using appropriate test.                                                    |
| c)           | Calculate the E  | BMI of the male patient who live in Satara and has age=25,                                                 |
|              | Cholesterol=17   | 70 and Glucose=90.                                                                                         |
| d)           | Compare the B    | SMI of the patients of different cities.                                                                   |
| Co           | omments on you   | r results.                                                                                                 |
| _            |                  | MINITAB code/macro for generating 100 random numbers from N (10,1), median and standard deviation. (3 X 1) |
|              |                  |                                                                                                    |
|              |                  |                                                                                                    |
|              |                  |                                                                                                    |
|              |                  |                                                                                                    |
|              |                  |                                                                                                    |
|              |                  |                                                                                                    |

#### **Evaluation of certified course**

| SR.No | Roll No. | Marks |
|-------|----------|-------|
| 1     | 9301     | 18    |
| 2     | 9302     | 18    |
| 3     | 9303     | 19    |
| 4     | 9304     | 18    |
| 5     | 9305     | 17    |
| 6     | 9306     | 18    |
| 7     | 9307     | 17    |
| 8     | 9308     | 18    |
| 9     | 9309     | 18    |
| 10    | 9310     | 19    |
| 11    | 9311     | 18    |
| 12    | 9312     | 17    |
| 13    | 9313     | 17    |
| 14    | 9314     | 18    |
| 15    | 9315     | 18    |
| 16    | 9316     | 19    |
| 17    | 9317     | 17    |
| 18    | 9318     | 16    |
| 19    | 9319     | 18    |
| 20    | 9320     | 18    |

#### **Learning Outcomes:**

- 1. Students are able to draw diagram and graphs using MINITAB.
- 2. Students are creating worksheet.
- 3. Students are analyzing data by using statistical formulae and functions.

#### **Practical-I**

- 1 A) Perform following using MINITAB.
  - i) Create Worksheet.
  - ii) Rename the worksheet.
  - iii) Add and delete worksheet.
  - iv) Save worksheet.
  - v) Data entry in worksheet.
  - B) Perform following using MINITAB.
    - i) Importing data,
    - ii) Data Saving,
    - iii) Data Retrieving,
    - iv) Printing Data.
- 2 A) Perform Operators and functions using MINITAB.
  - i) Arithmetical operations,
  - ii) Mathematical functions,
  - iii) Column and Row statistics,

| iv) Comparisons and Logical operations,                                   |
|---------------------------------------------------------------------------|
| v) Coding                                                                 |
| B)                                                                        |
| i) Computing ranks,                                                       |
| ii) sorting data,                                                         |
| iii) Stacking columns.                                                    |
| iv) Unstacking columns.                                                   |
| 3. Perform Exploratory data analysis using MINITAB.                       |
| i) Tallying data,                                                         |
| ii) Describing data,                                                      |
| iii) Histograms,                                                          |
| iv) Box plots,                                                            |
| v) Bar charts                                                             |
| vi) Pie charts.                                                           |
| 4. Graphical representation using MINITAB for correlation and regression. |
| 5. Karl Pearson Correlation coefficient using MINITAB.                    |
| 6. Measures of central tendency.                                          |
| 7. Measures of dispersion.                                                |
| 8. Matrix operation and Macros using MINITAB.                             |
|                                                                           |
|                                                                           |

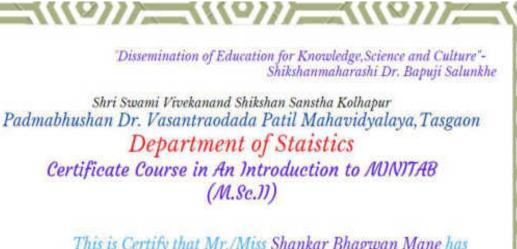

This is Certify that Mr./Miss Shankar Bhagwan Mane has completed successfully "Certificate Course in An Introduction to MINITAB" Conducted by Department of Statistics Padmabhushan Dr. Vasantraodada Patil Mahamidyalaya, Tasgaon Academic year 2019-20

Dr. V.Y. Pawar

HEAD

Dr. M. S. Hujare

MANNE

PRINCIPAL

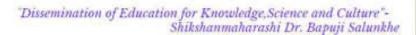

Shri Swami Vivekanand Shikshan Sanstha Kolhapur Padmabhushan Dr. Vasantraodada Patil Mahavidyalaya, Tasgaon Department of Staistics Certificate Course in An Introduction to MINITAB

Certificate Course in An Introduction to MINITAB
(M.Sc.II)

This is Certify that Mr./Miss Shankar Bhagwan Mane has completed successfully "Certificate Course in An Introduction to MINITAB" Conducted by Department of Statistics Padmabhushan Dr. Vasantrandada Patil Mahawidyalaya, Tasgaon Academic year 2019-20

Dr. V.Y. Pawar

HEAD

Dr. M . S . Hujare

PRINCIPAL